# Derivative Calculation I

- Automatic differentiation (AD) is a method to calculate the derivatives
- In this set of slides, we will introduce the two modes of automatic differentiation: forward mode and reverse mode
- Most materials in this section are from [Baydin et al.](#page-17-0) [\(2018\)](#page-17-0)
- We consider the same example function

$$
f(x_1, x_2) = \log x_1 + x_1x_2 - \sin x_2
$$

• The following table demonstrates the forward calculation of  $f(2,5)$ 

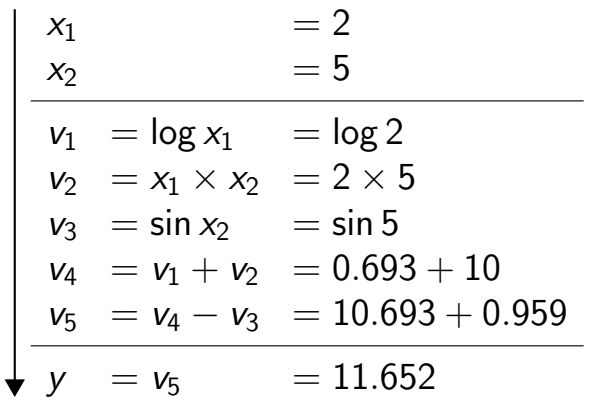

メロトメ 倒 トメ ヨ トメ ヨ トー

# Forward Mode of AD II

- Variables  $x_1$  and  $x_2$  are the input nodes
- Each  $v_i$ ,  $i = 1, 2, 3, \ldots$ , is related to a simple operation
- As shown in the table, a sequence of simple operations leads to the function evaluation
- The table corresponds to the following computational graph

イロト イ押 トイヨ トイヨ トー

## Forward Mode of AD III

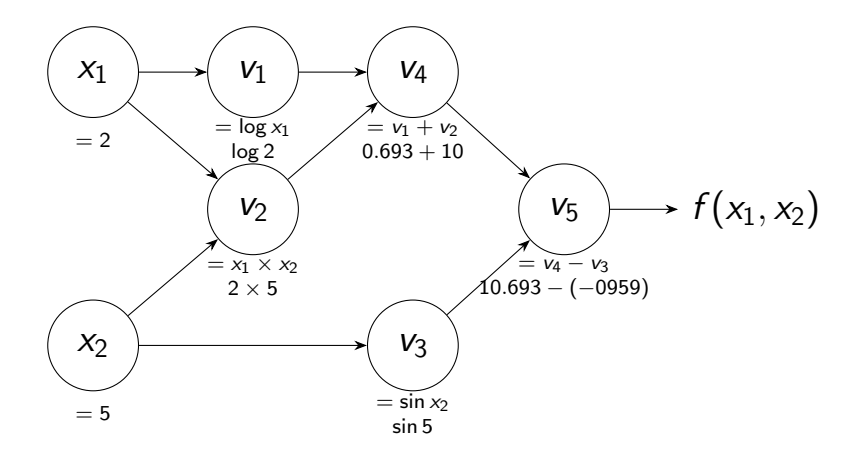

K ロ > K dj > K 글 > K 글 > H 글

# Forward Mode of AD IV

- For example,  $x_1$  is used in calculating  $v_1$  and  $v_2$ . So  $x_1$  has two links to other nodes
- This computational graph tells us the dependencies of variables
- **•** Remember we would like to calculate the derivative
- In particular, we check the partial derivative with respect to  $x_1$

$$
\frac{\partial y}{\partial x_1} = \frac{\partial v_5}{\partial x_1}
$$

∢ ロ ▶ - ∢ 母 ▶ - ∢ ヨ ▶ -∢ ヨ ▶

# Forward Mode of AD V

 $\bullet$  Here, for any variable  $v$ , we denote

$$
\dot{\mathsf{v}} = \frac{\partial \mathsf{v}}{\partial x_1}
$$

• We will explain that using the chain rule can give us the following forward derivative calculation

∢ ロ ▶ - ∢ 母 ▶ - ∢ ヨ ▶ -∢ ヨ ▶

#### Forward Mode of AD VI

$$
\begin{vmatrix}\n\dot{x}_1 &= \frac{\partial x_1}{\partial x_1} & = 1 \\
\dot{x}_2 &= \frac{\partial x_2}{\partial x_1} & = 0 \\
\hline\n\dot{v}_1 &= \dot{x}_1 / x_1 & = 1/2 \\
\dot{v}_2 &= \dot{x}_1 \times x_2 + \dot{x}_2 \times x_1 & = 1 \times 5 + 0 \times 2 \\
\dot{v}_3 &= \dot{x}_2 \times \cos x_2 & = 0 \times \cos 5 \\
\dot{v}_4 &= \dot{v}_1 + \dot{v}_2 & = 0.5 + 5 \\
\dot{v}_5 &= \dot{v}_4 - \dot{v}_3 & = 5.5 - 0 \\
\hline\n\dot{y} &= \dot{v}_5 & = 5.5\n\end{vmatrix}
$$

• The table starts from  $x_1 = 1$  and  $x_2 = 0$ 

• Based on  $\dot{x}_1$  and  $\dot{x}_2$ , we can calculate other values

イロト イ母 トイヨ トイヨ トー

### Forward Mode of AD VII

• For example,

$$
v_1 = \log x_1
$$

$$
\frac{\partial v_1}{\partial x_1} = \frac{\partial (\log x_1)}{\partial x_1} \times \frac{\partial x_1}{\partial x_1}
$$

$$
= \frac{1}{x_1} \times \frac{\partial x_1}{\partial x_1} = \frac{\dot{x}_1}{x_1}
$$

Clearly, the chain rule plays an important role here. The calculation of other  $\dot{\mathsf{v}}_i$  is similar

イロト イ押 トイヨ トイヨ トー

# Reverse Mode of AD I

- Next we discuss the reverse mode of automatic differentiation
- We denote

$$
\bar{v} = \frac{\partial y}{\partial v}
$$

• Note that earlier, in the forward mode, we considered

$$
\dot{v} = \frac{\partial v}{\partial x_1},
$$

so the focus is on the derivatives of all variables with respect ot one input variable

# Reverse Mode of AD II

- In contrast, the reverse mode focuses on the partial derivative of one output with respect to all variables
- Here, we illustrate the calculation of

$$
\frac{\partial y}{\partial x_2} = \bar{x}_2
$$

• By checking the variable  $x_2$  in the computational graph, we see that variable  $x_2$  affects y by affecting  $v_2$  and  $v_3$ 

## Reverse Mode of AD III

 $x_1$  $\equiv$  2  $V<sub>1</sub>$  $=$  log  $x_1$  $V_4$  $v_1 + v_2$  $x_2$  $\equiv$  5  $V_2$  $x_1 \times x_2$ v3  $=$  sin  $x_2$  $V_5$  $\overline{v_4 - v_3}$  $\rightarrow$  f(x<sub>1</sub>, x<sub>2</sub>) forward calculation of function value reverse calculation of derivative value

э

メロトメ 倒 トメ ミトメ ミト

#### Reverse Mode of AD IV

• By the chain rule, we have

$$
\frac{\partial y}{\partial x_2} = \frac{\partial y}{\partial v_2} \frac{\partial v_2}{\partial x_2} + \frac{\partial y}{\partial v_3} \frac{\partial v_3}{\partial x_2}
$$

or

$$
\bar{x}_2 = \bar{v}_2 \frac{\partial v_2}{\partial x_2} + \bar{v}_3 \frac{\partial v_3}{\partial x_2}
$$

- Assume that  $\bar{v}_2$  and  $\bar{v}_3$  have been available
- Then we need to calculate

$$
\frac{\partial v_2}{\partial x_2} \text{ and } \frac{\partial v_3}{\partial x_2} \Big|_{x_3 = x_4}
$$

### Reverse Mode of AD V

• From the relation  $v_3 = \sin x_2$ , we know

$$
\frac{\partial v_3}{\partial x_2} = \cos(x_2).
$$

Similarly, from  $v_2 = x_1 \times x_2$ , we have

$$
\frac{\partial v_2}{\partial x_2} = x_1
$$

イロト イ押 トイヨト イヨト ニヨ

### Reverse Mode of AD VI

• Then the evaluation of  $\bar{x}_2$  is done in two steps:

$$
\bar{x}_2 \leftarrow \bar{v}_3 \frac{\partial v_3}{\partial x_2}
$$
\n
$$
\bar{x}_2 \leftarrow \bar{x}_2 + \bar{v}_2 \frac{\partial v_2}{\partial x_2}
$$

• These steps are part of the sequence of a reverse traversal, shown in the following table

イロト イ母 トイヨ トイヨ トー

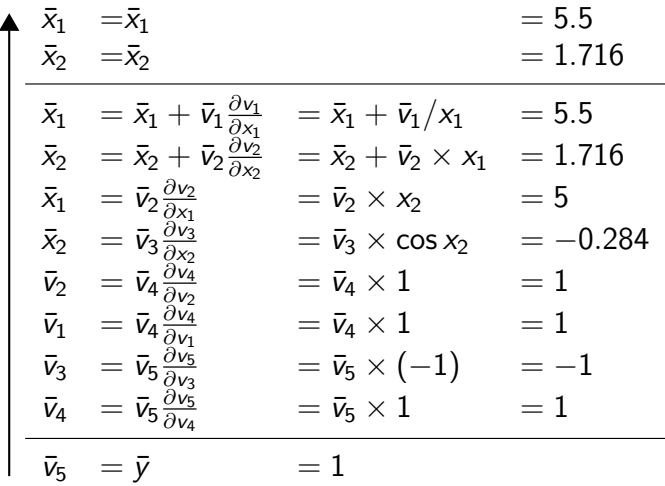

イロト イ団 トイヨト イヨト 一番

#### Reverse Mode of AD VIII

• We begin with

$$
\bar{v}_5 = \frac{\partial y}{\partial v_5} = \frac{\partial y}{\partial y} = 1
$$

• By the sequence of a reverse traversal, in the end, we have

$$
\frac{\partial y}{\partial x_1} = \bar{x}_1
$$

$$
\frac{\partial y}{\partial x_2} = \bar{x}_2
$$

イロト イ母 トイヨ トイヨ トー

# Reverse Mode of AD IX

As we mentioned earlier, the reverse mode can obtain the derivatives with respect to all variables at the same time

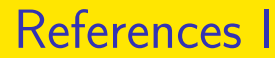

<span id="page-17-0"></span>A. G. Baydin, B. A. Pearlmutter, A. A. Radul, and J. M. Siskind. Automatic differentiation in machine learning: a survey. Journal of Machine Learning Research, 18(153):1–43, 2018.

G.

**≮ロト ⊀母 ▶ ≮ ヨ ▶ ⊀ ヨ ▶**